## **高校教員対象 広島大学入試説明会 「7.24 オンライン実施」へのご参加について**

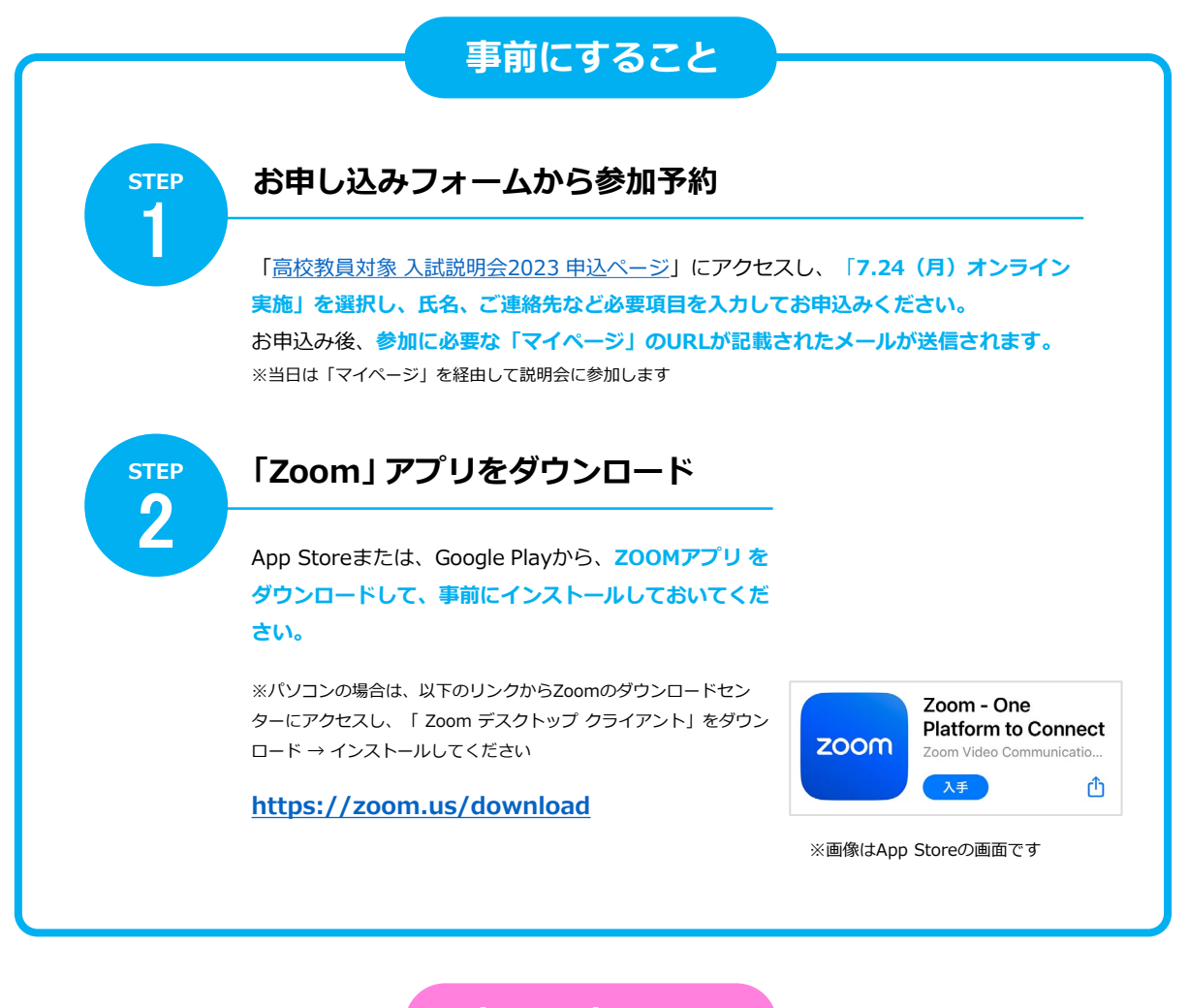

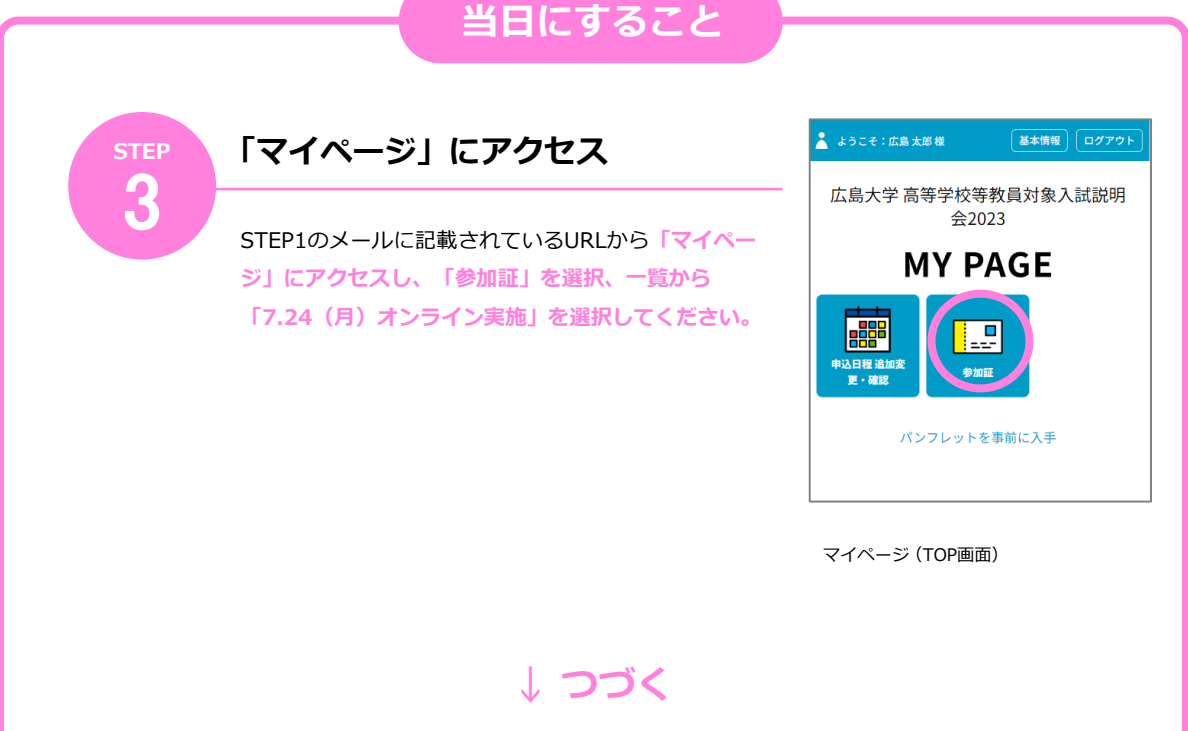

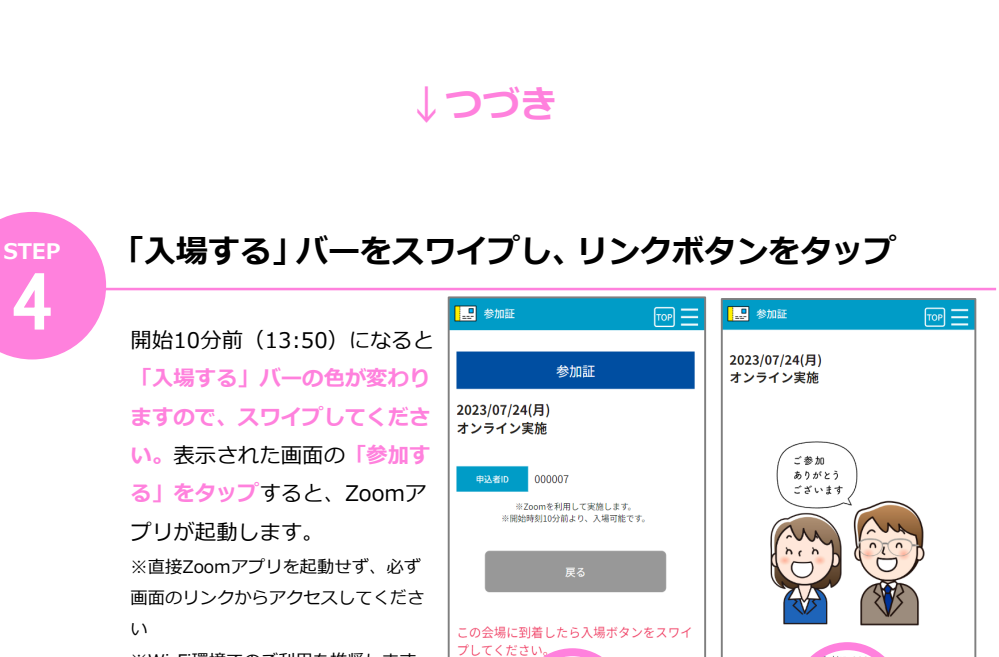

入場する 参加証画面 スワイプ後の画面

**Zoomアプリを操作して説明会に参加**

※Wi-Fi環境でのご利用を推奨します

**STEP** 5

名前を入力してください (例)広大高校 広大花子 キャンセル OK

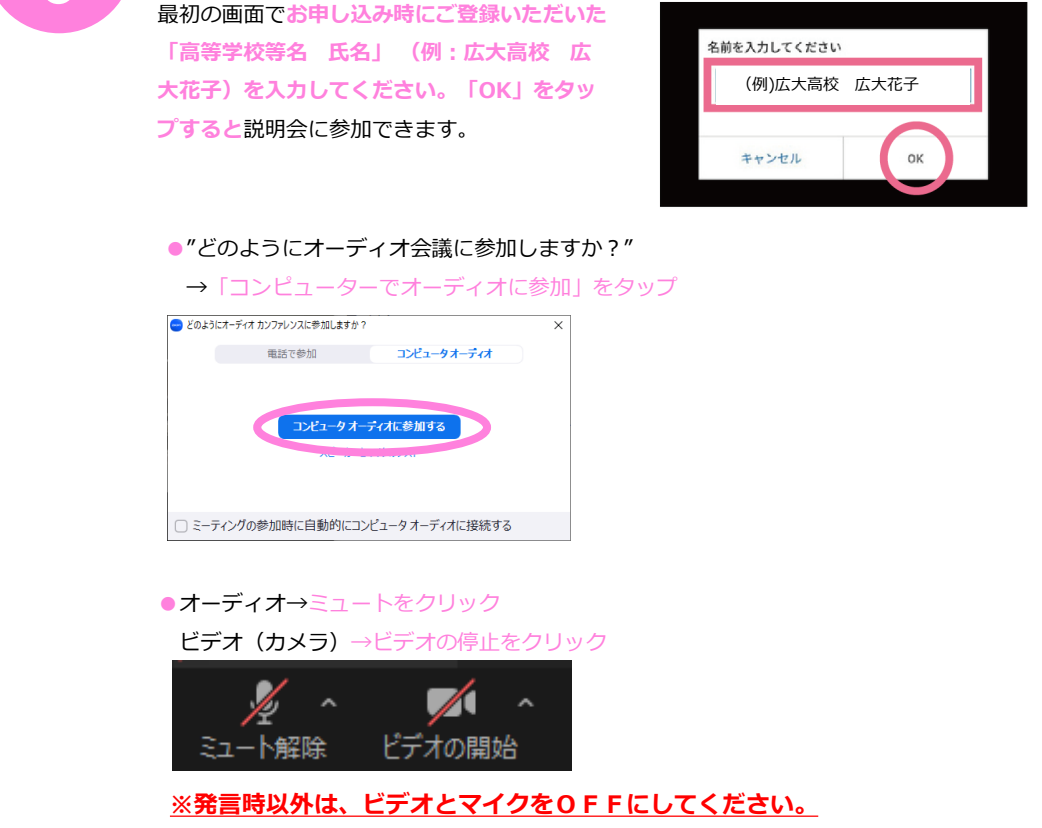